# Diva workshop 2016 General information

Alexander Barth, Aida Alvera-Azcárate, Mohamed Ouberdous, Charles Troupin, Sylvain Watelet & Jean-Marie Beckers

Roumaillac (France), 3-7 October 2016

Acknowledgements: SeaDataNet, EMODnet Chemistry, EMODnet Biology, STARESO

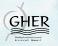

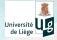

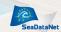

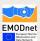

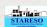

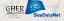

## Welcome to Roumaillac

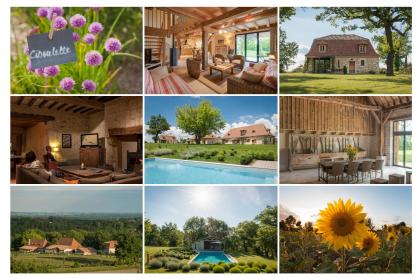

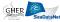

## Previous workshops

November 4-6, 2007: STARESO October 15-17, 2008: STARESO October 23-26, 2009: STARESO November 3-6, 2010: STARESO October 8-12, 2012: Roumaillac November 4-8, 2013: STARESO November 3-7, 2014: STARESO October 9-14, 2015: STARESO

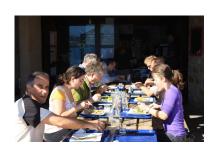

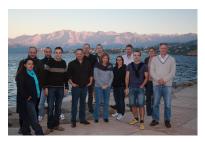

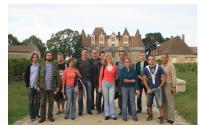

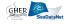

## General organization

Program: user-driven

Working hours: from 9:00 to 24:00

Meals: Breakfast: 8:00-9:30

■ Lunch: 12:30 (Salad cheese

bar ?)

 Dinner: 19:30 (Tuesday group cooking, Wednesday Cassoulet, Thursday Restaurant with walk?)

Drinks: We offer a few bottles of wine,

the rest can be bought (Grange)

Internet: wireless (pw: roumaillac) only

near Grange meeting place

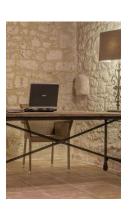

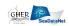

#### Monday 3

- Installation and compilation of the latest stable version of the code.
- Basic test of the installation for 2D
- ☑ Registration to the Diva user group.

```
https://groups.google.com/forum/#!forum/diva_users
```

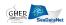

#### Tuesday 4

- General presentation of the workshop: historic, participants, organization.
- Presentation of Diva software.
- Tests with a common data set in 2D (influence of analysis parameters and error field calculation).
- Extraction of topography and creation of contours from topography.
- ☐ Test with user's data set (2D).

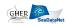

#### Wednesday 5

- Presentation of GODIVA.
- Test case with a common data set.
- Extraction of data from ODV spreadsheets.
- Extraction of topography and creation of contours.
- Application with user data.

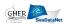

#### Thursday 6

- Presentation: recent developments and future improvements.
- Application with user data.
- Advanced analysis (for expert users).
- Presentation of the participants results.

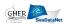

### Friday 7

- ☑ User specific questions + feedback.
- Departure of participants.

### Monday 3

- Installation and compilation of the latest stable version of the code.
- Basic test of the installation for 2D
- ☑ Registration to the Diva user group.

#### Tuesday 4

- General presentation of the workshop: historic, participants, organization.
- Presentation of Diva software.
- Tests with a common data set in 2D (influence of analysis parameters and error field calculation).
- Extraction of topography and creation of contours from topography.
- ☐ Test with user's data set (2D).

#### Wednesday 5

- Presentation of GODIVA.
- Test case with a common data set.
- Extraction of data from ODV spreadsheets.
- Extraction of topography and creation of contours.
- Application with user data.

#### Thursday 6

- Presentation: recent developments and future improvements.
  - Application with user data.
- Advanced analysis (for expert users).
- Presentation of the participants results.

#### Friday 7

- User specific questions + feedback.
  - Departure of participants.

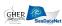

## The GHER-Diva team

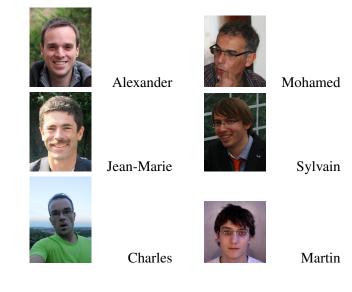

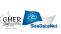